Aktuelles zu Hydroponik aus Großbeeren - Teil XI

# Pythium-Art als Wurzelpathogen gefährlich?

Noch stehen deutsche Gärtmer der mehrmaligen Nutzung von Nährlösungen in so genannten "geschlossenen hydroponischen Verfahren keptisch gegenüber Der we puche Grundedafurist die **Luggeiner Schnellen** Murzeloath

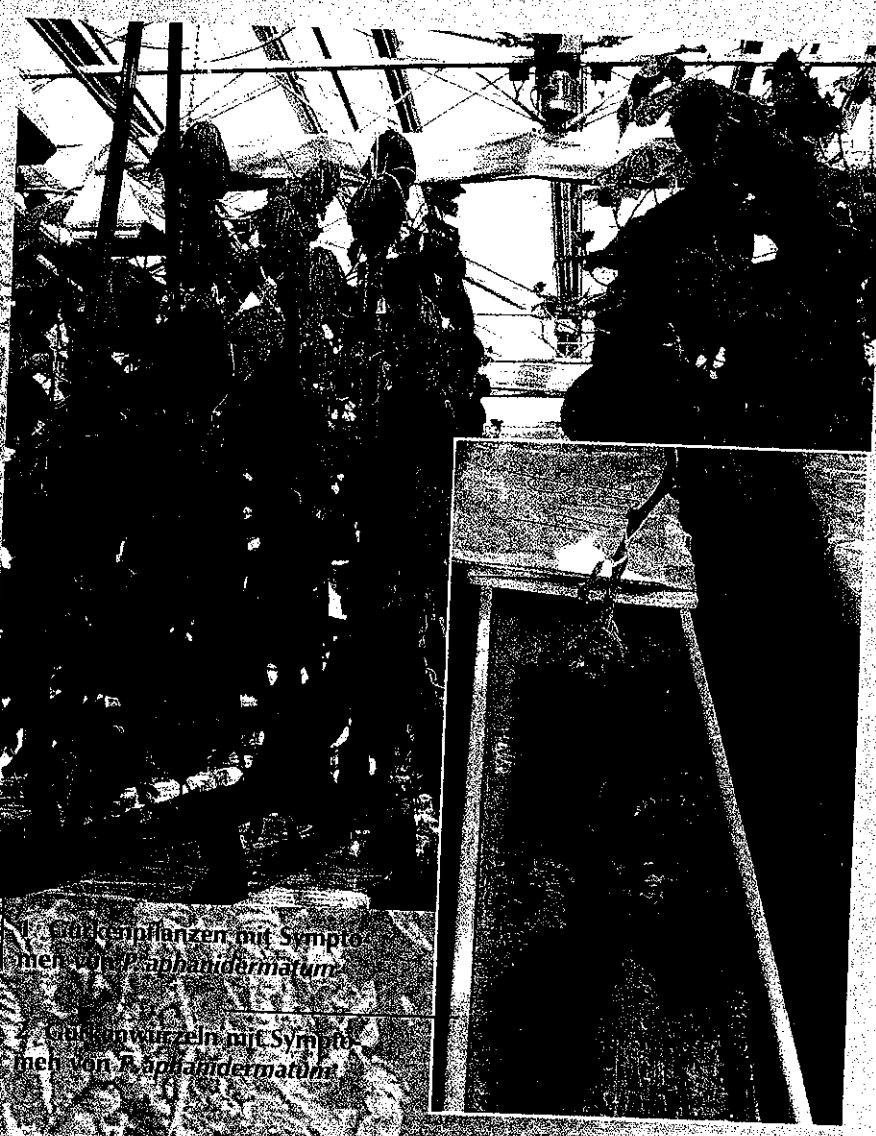

#### Umgebungsbedingungen beeinflussen Krankheitsentwicklung

Die Wirkung nützlicher Mikroorganismen, wie übrigens auch von chemischen Mitteln, wird offenbar von den Umgebungsbedingungen beeinflusst. Jedoch ist die Wirkung von Klima und den Bedingungen in der Nährlösung auf die Populationsentwicklung sowohl der Pathogene, als auch ihrer nützlichen Gegenspieler, bisher nur wenig erforscht. Deshalb wurde der Einfluss der Umgebungsbedingungen für das Pathogen Pythium aphanidermatum an der Gewächshausgurke in Klimakammer- und Gewächshausversuchen untersucht. P. aphanidermatum aus der Familie der Oomvzeten tritt in Hydroponik an einer Vielzahl von Wirtspflanzen auf. Hier wurden die Zoosporen als die die Krankheit verbreitende Entwicklungsstufe des Erregers der Wurzel- und Wurzelhalsfäule ausgemacht. Diese werden entweder aus Dauersporen, den Oosporen, freigesetzt oder in großen Mengen vom Myzel des Pilzes in den Sporangien gebildet.

Zoosporen besitzen zwei Geißeln, mit deren Hilfe sie sich aktiv in wässrigen Medien bewegen können. Wenn Nahrlösungen mehrmals verwendet werden, wie das beim Ebbe-Flut-Verfahren, bei der Nährlösungsfilmtechnik oder bei geschlossenen Steinwollverfahren der Fall ist, finden diese Zoosporen gute Bedingungen vor und können zu einer schnellen Verbreitung der Krankheit im gesamten Anbausystem führen. Die Gurke ist besonders empfindlich gegenüber P aphanidermatum.

Der Befäll von Gurkenpflanzen mit dem Erreger und der Krankheitsverlauf würden in Containern mit belüfteter Nährlösung oder Rinnen mit fließen-

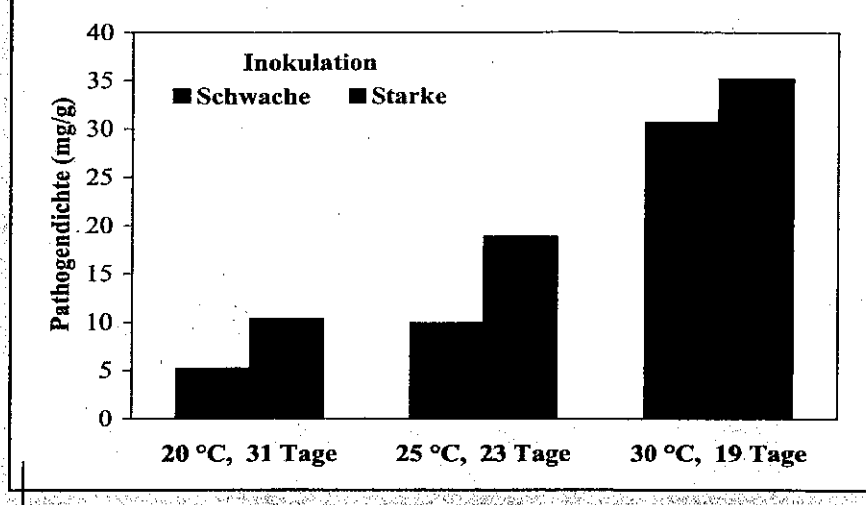

3 Einfluss der Kultur-Temperatur auf die Myzeldichte in Gurkenwurzeln nach schwacher und starker Inokulation mit P. aphanidermatum

der Nährlösung untersucht. Die Pflanzen wurden im 10-Blatt-Stadium über. die Nährlösung mit Oosporen von P aphanidermatum beimpft (inokuliert) und nach dem 20. Laubblatt gestutzt. Nach der Ernte aller Stammfrüchte wurden die Versuche beendet, das heißt Versuche bei unterschiedlicher Temperatur waren von unterschiedlicher Dauer.

Im Versuchsverlauf wurde die Pathogendichte mit einer serologischen Methode in Wurzelproben gemessen und zu Versuchsende der Aufwuchs der Pflanzen bestimmt. In den Versuchen wurden die Einflüsse von Lufttempera-, tur sowie von Temperatur und pH-Wert der Nährlösung auf die Krankheitsausprägung untersucht.

#### Hohe Temperatur fördert die Entwicklung von P. aphanidermatum

Es zeigte sich, dass hohe Temperaturen die Entwicklung des Pathogens fördern. Bei Lufttemperaturen von 30 und 25 °C

starben bereits zwei Wochen nach Beimpfen (Inokulation) der Nährlösung mit Oosporen des Erregers erste Curkenpflanzen in Folge von Wurzelhalsfäule ab.

Bei 20 °C wurde dieses. Symptom dagegen nicht beobachtet. Dennoch konnte P. aphanidermatum auch bei 20 °C in den Gurkenwurzeln nachgewiesen werden, wenn auch in kleineren Mengen als bei 25 und 30 °C (Abbildung 3).

Dabei ist zu beachten, dass bei den hohen Temperaturen schon eine schwache Inokulation in kurzer Zeit zu einer hohen Pathogendichte in den Wurzeln führte. Bei Temperaturen um 20 °C laufen diese Prozesse deutlich langsamer  $ab<sub>i</sub>$ 

Bei allen untersuchten Temperaturen war auch die Wurzelgröße zu Versuchsende als Folge des Pathogenbefalls deutlich verringert (Abbildung 4). Eine klare Ertragsdepression war dagegen nur bei 30 und 25 °C zu beobachten (Abbildung 5). Dabei hat sicher

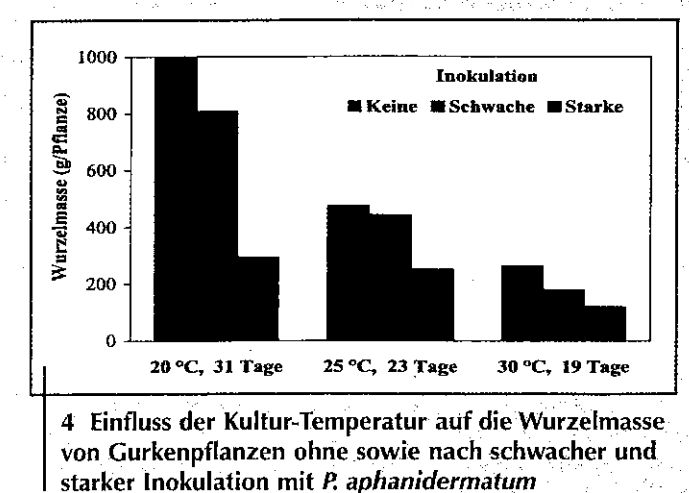

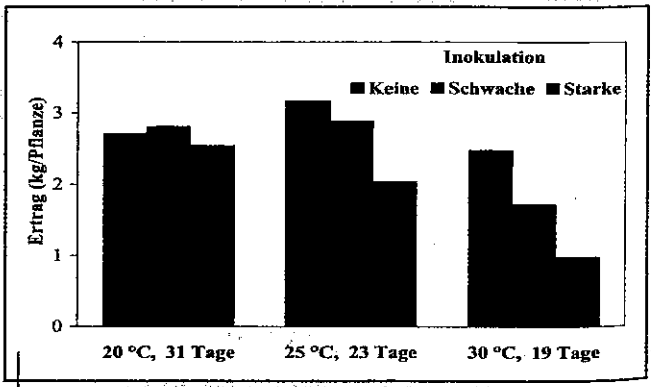

5 Einfluss der Kultur-Temperatur auf den Ertrag von Gurkenpflanzen ohne sowie nach schwacher und starker Inokulation mit P. aphanidermatum

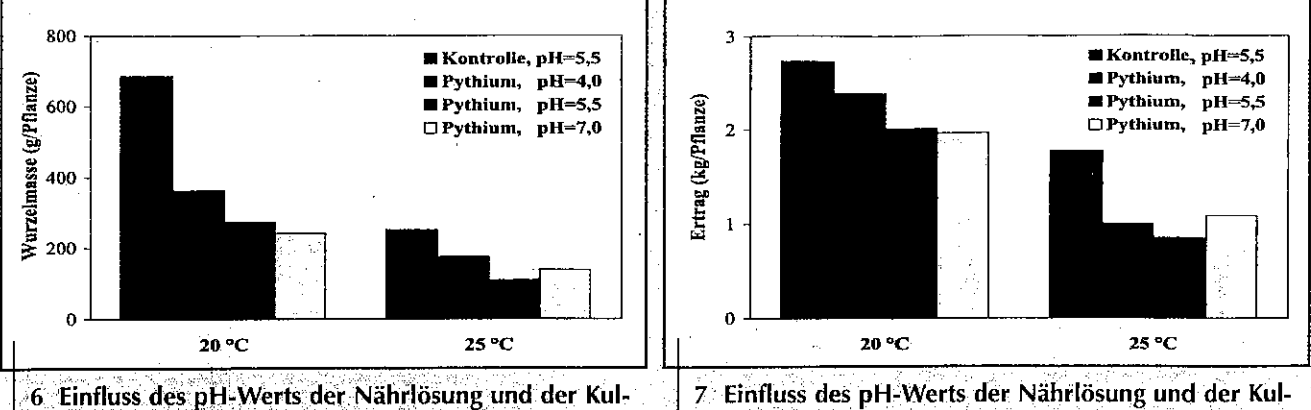

den und auf künstlichem Nährmedium

die Keimung von Oosporen und das

Wachstum des Myzels von P. aphani-

dermatum stark vom pH-Wert beein-

Im Gegensatz dazu konnte aber in Ver-

suchen in Großbeeren an Pflanzen in

Nährlösungskultur kein klarer Einfluss des pH-Werts auf das Wachstum der mit

*P. aphanidermatum* inokulierten Pflan-

zen nachgewiesen werden. In der Ten-

denz verringerte ein niedriger pH-Wert

die Wirkung von P aphanidermatum.

aber der Einfluss ist kaum von praktischem Interesse für eine auf dem pH-

Wert beruhende Bekämpfungsstrategie

(Abbildungen 6 und 7 - Wurzelmasse

und Ertrag der pH-Stufen 4,0 und 7,0

der nicht inokulierten Pflanzen sind

nicht dargestellt, sie unterschieden sich

micht wesentlich von denen der Stufe

flusst wurden.

tur-Temperatur auf die Wurzelmasse von Gurkenpflanzen ohne und nach Inokulation mit P aphanidermatum tur-Temperatur auf den Ertrag von Gurkenpflanzen ohne und nach Inokulation mit P. aphanidermatum

Schlussfolgerungen

der geringere Wasserbedarf der Pflanzen bei niedriger Temperatur eine Bedeutung, der vermutlich noch von der verbliebenen Wurzel gewährleistet werden konnte.

Mit fortschreitender Krankheitsentwicklung muss aber auch bei 20 °C mit Ertragsverlusten gerechnet werden. In den vorgestellten Versuchen waren Luft- und Wurzelraumtemperatur nahezu identisch. Entscheidend für die Krankheitsentwicklung ist jedoch die Würzelraumtemperatur. Das war das Ergebnis eines eigens dafür angelegten Versuchs, in welchem die Nährlösungstemperatur variiert wurde.

#### Nährlösungs-pH-Wert beeinflusst P. aphanidermatum gering

Aus der Literatur und eigenen Untersüchungen war bekannt, dass im Bo-

### Die vorgestellten Untersuchungen zei-

gen, dass über die Steuerung der Umgebungsbedingungen im Gewächshaus, insbesondere der Temperatur, Einfluss auf die Entwicklungsgeschwindigkeit von P aphanidermatum und den Krankheitsverlauf an der Gurke genommen werden kann. Große Bedeutung kommt dabei der Vermeidung von sehr hohen Temperaturen im Gewächshaus zu Jedoch kann selbst über eine Regelung der Wurzelraumtemperatur der Krankheitsverlauf nur verzögert werden.

Eine völlige Verhinderung von Wachstums- und Ertragsdepressionen durch niedrige Wurzelraumtemperatur, wie sie in der Literatur für die Gewächshaustomate beschrieben wurde, ist bei der Gurke nicht möglich.

Dennoch kann die Steuerung der Umgebungsbedingungen als ein wesentlicher Teil eines integrierten Krankheitsmanagement von P. a*phanidermatum* angesehen werden. Weitere wichtige Komponenten dieses Managements können (und sollten) neben sorgfältiger Betriebshygiene der Einsatz von nützlichen Mikroorganismen und eine Langsamfiltration der Nährlösung vor deren Wiederverwendung sein.

■ Milena Kyuchukova!), Prof. Dr. Carmen Büttner2), Dr. Jutta Gabler<sup>3</sup>), Dr. Rita Grosch<sup>1</sup>) und Dr. Hans-Peter Kläring<sup>1</sup>)

- 1) Institut für Gemuse- und Zierpflanzenbau Großbeeren (IGZ) Erfurt e.V., Großbeeren
- 2) Humboldt-Universität zu Berlin, Institut für Gartenbauwissenschaften
- 3) Bundesanstalt für Züchtungsforschung (BAZ), Institut für Resistenzforschung und Päthogendiagnostik, Quedlinburg

## **Fertigation bei Tomaten**

 $5, 5)$ 

An der Versuchsstation im Departement Aichi/Japan wurden Tomaten in zwei Sätzen (IX bis III und III bis VII) jeweils bis zur sechsten Traube im Boden mit Fertigation angebaut.

Die Nährlösung enthielt in mg/l: 224 N (NO3), 18 N (NH4), 41 P 312 K, 160 Ca und 48 Mg. Ausgelöst wurde das Tröpfeln durch die vom Tensiometer gemessene Saugspannung in den ersten beiden Wochen bei einem pF von 1,6, dann vier Wochen bei 2,2 und weiterhin bei 2,4 bis Kulturende. Die Nährlösungsmenge war N-abhängig und betrug in den ersten vier Wochen (mg N/Pflanze/Tag) 20, bis Blüte 1. Traube 50, Blüte 3. Traube 100, Blüte 4. Traube 150, Erntebeginn 100, Ernte 2. Traube 50, Ernte 4. Traube 20, dann 0.

Im Vergleich zum üblichen Anbau war der Gesamtertrag von 10 Pflanzen/Satz mit 35,9 kg um 22% höher, der marktfähige Ertrag von 34,4 kg um 29%. Die Tomaten ab der vierten Traube aus der Fertigations-Variante hatten mit 6,5 % einen um 0,6% höheren Zuckergehalt. Im üblichen Anbau wurden je Pflanze 7,7 g Dünger verbraucht, 1,7 g mehr als bei Fertigation. Der Wasserverbrauch je Pflanze war 93,1<sup>1</sup> im üblichen Anbau, 84,8 l bei einer Tropfmenge von 200 ml/Pflanze und 68,5 I bei der halben Tropfmenge. umweltschonende, möglichst Eine exakte Versorgung der Tomaten mit Nährstoffen und Wasser bringt demnach nur Vorteile.

Noko to Engel, Heft 7, 2004; M.K.

Japan